- 13 ISBN 9787512110007
- 10 ISBN 7512110006

出版时间:2012-6

页数:218

版权说明:本站所提供下载的PDF图书仅提供预览和简介以及在线试读,请支持正版图书。

## www.tushu000.com

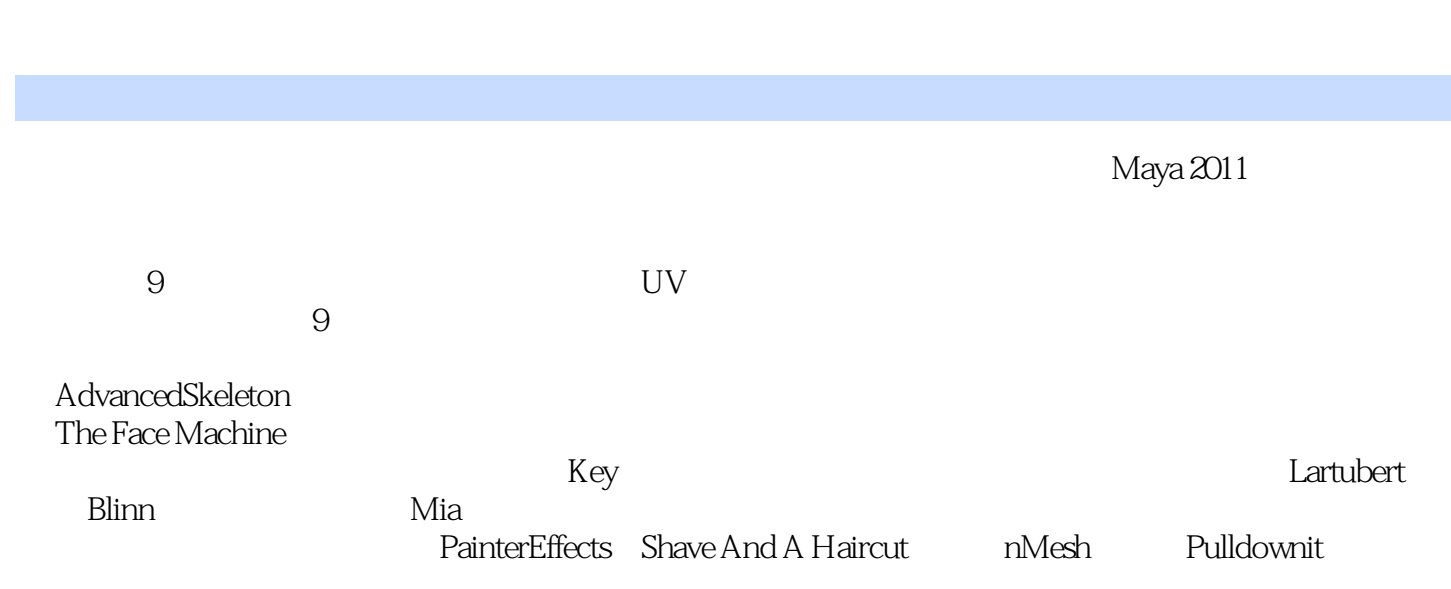

 $1$  $1.1$  $1.2$  $1.3$  $\frac{1.4}{2}$  $2<sub>2</sub>$ 2.1 " projiects" 22 NURBS 23 NURBS 2.4 INPUTS<br>2.5 Polygon Polygon 26 27 UV 28 281 282  $3$  $31$ 32 33 331 332 34 341 342 Lattice 343 344 345 346 347 35 351 35.2 353 354 36  $\frac{37}{4}$  $4$ 4.1 AdvancedSkeleton 4.1.1 AdvancedSkeleton 4.1.2 AdvancedSkeleton<br>4.1.3 Adv  $4.1.3$ 4.1.4 IK FK 4.1.5 42 421 422

4.23 43 431 432  $5<sub>5</sub>$  $5.1$  $52$ 5.3 The Face Machine 5.3.1 The Face Machine 5.3.2 The Face Machine 5.33 TFM 5.34 TFM  $5.35$  Poses 5.36 TFM 5.37 TFM 5.38 TFM 5.39 TFM  $54$ 5.5 5.5.1 5.5.2 5.53  $56$ 5.7  $5.7.1$ 5.7.2 58 5.9  $6\,$ 6.1 62 63  $64$  Pose 65 IK FK 66 — walk 6.7 Pose To Pose 6.8 681 6.8.2 HumanIK 6.8.3 Maya MotionBuilder 684 MotionBuilder 685 Maya 686  $7$  $7.1$ 7.1.1 Conmon 7.1.2 Quality  $7.2$  $7.21$ 

```
7.2.2 Render Stats Mental Ray
 7.23
 7.24
7.3 灯光
 7.3.1
 7.32
 7.33
 7.34
 7.35
 7.36 GI
  7.3.7 FinalCathering
 7.38 HDR
 7.39
7.4
 7.41
 7.42 --Lambert Blinn
 7.437.4.4 Mental Ray
7.5
  7.5.1 AO——Ambient Occlusion
 7.527.53
 7.547.6
 7.6.1
 7.62
第8章 动画特效制作
8.1 Panlter Ellects
 8.1.1 Paniter Effects
 8.1.2 Paniter Effects
 8.1.3 PE
 8.1.4 Paniter Effects
 8.1.5 Paniter Effects
 8.1.6 Paniter Effects
8.2 — Hair
 821 Hair
 822
 823
8.3 - - Shave And A Haircut
 8.3.1 ShaveAndA Haircut
 8.3.2 ShaveAndA Haircut
 8.3.3 ShaveAndA Haircut
84 \qquad -nMesh
 8.4.1 nMesh
 842 Nucleus
 843 nMesh Shape
 844
  8.4.5 nCotraint
 846
```
847  $848$ <br> $85$ --Qualoth 851 Qualoth 85.2 Oualoth Node Reference 86 ——Pulldownit 8.6.1 Pulldownit<br>8.6.2 Pulldownit 1 8.6.2 Pulldownit 1<br>8.6.3 Pulldownit 2 863 Pulldownit  $9<sub>°</sub>$ 9.1 **ARer Efrects** Premiere  $9.2\,$ 

## Maya 2010 **Maya** Painter Effects Maya nCloth Qualoth Maya Hair FXhair Shave and a Haircut Maya nCloth<br>Pulldownit

 $1$  $2<sub>0</sub>$  $3$  本站所提供下载的PDF图书仅提供预览和简介,请支持正版图书。

:www.tushu000.com